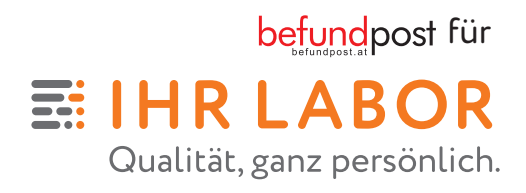

# **PATIENTINNEN-INFORMATION Der Weg zum digitalen Befund**

**Als Service für unsere PatientInnen und ÄrztInnen verwendet IHR LABOR die BefundPost – ein bewährtes elektronisches System zur Online-Befund-Abfrage. Das System unterliegt strengsten Sicherheitsvorgaben und ist vor dem unbefugten Zugriff Dritter geschützt.**

## **1 ANMELDUNG ZUR BEFUNDPOST**

Bitte melden Sie sich bei Ihrem Besuch im IHR LABOR beim Empfangschalter für den digitalen Befund-Download über BefundPost an. Sie müssen dazu lediglich Ihre **E-Mail-Adresse bekannt geben** und eine Einverständniserklärung unterzeichnen.

## **2 ABHOL-BENACHRICHTIGUNG**

Sobald Ihr Befund fertig ist (in der Regel binnen 24 Stunden), erhalten Sie eine E-Mail, dass Ihr Befund unter ihrlabor.at/Befund oder befundpost.at **zum Download bereitgestellt** ist. Kontrollieren Sie allenfalls bitte auch Ihren Spam-/Junkmail-Ordner.

## **3 LOGIN**

Zum **erstmaligen Login** verwenden Sie den per E-Mail zugesandten Benutzernamen und als Kennwort Ihre Sozialversicherungsnummer! (Sollten Sie keine Österreichische Sozialversicherungsnummer besitzen, erhalten Sie von uns ein Ersatz-Einstiegskennwort. Dieses besteht aus einer 4-stelligen Buchstabenkombination, die Sie beim Empfangschalter erhalten, und aus Ihrem Geburtsdatum in folgender Schreibweise: TTMMJJ.)

Danach werden Sie aufgefordert Ihr Kennwort (also die Sozialversicherungsnummer resp. Ihr Ersatz-Einstiegskennwort) auf Ihr **ganz persönliches Kennwort zu ändern** und sich erneut mit Ihrem persönlichen Kennwort einzuloggen. Jeder weitere Login erfolgt dann mittels Ihrem **zugewiesenen Benutzernamen und Ihrem persönlich gewählten Kennwort.**

## **4 BEFUNDE ABRUFEN**

Nach dem Login und der Bestätigung der BefundPost AGBs, können Sie Ihren **Befund als PDF herunterladen und speichern.** Über diesen Zugang können Sie künftig auch alle weiteren Untersuchungsergebnisse aus

dem jeweiligen IHR LABOR einsehen. Nach dem Download können Sie Ihren Befund auf Wunsch auch dauerhaft löschen.

## **5 ZUGANGSDATEN NOTIEREN**

Notieren Sie sich **bitte unbedingt Ihren Benutzernamen** und **Ihr persönlich gewähltes Kennwort.** 

**Unser Tipp:** Bei Ihrer Anmeldung zur BefundPost am Empfangsschalter von IHR LABOR erhalten Sie mit diesem Schreiben eine Infokarte (siehe unten), die Ihnen das Einloggen und Abrufen Ihrer Befunde über die BefundPost erleichtert. Auf dieser Karte können Sie Ihren per E-Mail zugesendeten Benutzernamen und Ihr frei gewähltes Kennwort eintragen und die Karte am besten bei Ihren Dokumenten und Befunden sicher aufbewahren.

## **HILFE**

Für alle Fragen zur BefundPost steht Ihnen das Team der BefundPost unter support@befundpost.at zur Verfügung.

### **IHRE ZUGANGSDATEN ZUM DIGITALEN BEFUND DOWNLOAD:**

**Benutzername: (von IHR LABOR per E-Mail zugewiesen)**

**Mein Kennwort:**

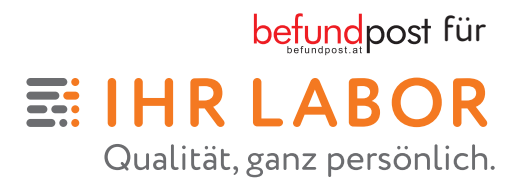

## **OFT GESTELLTE FRAGEN zur BefundPost**

### **Was passiert, wenn ich Probleme beim Login oder beim Downloaden der Befunde habe oder meinen zugewiesenen Benutzernamen vergessen habe?**

-----

Kein Problem, Sie erhalten jederzeit technische Hilfe direkt bei unserem Partner, dem Seitenbetreiber der BefundPost, unter befundpost.at oder support@befundpost.at

### **Mit welchen Browsern kann ich meine Befunde abrufen?**

BefundPost unterstützt alle aktuellen Versionen der gängisten Browser auf Windows, MacOS und Linux. Mozilla Firefox ab Version 3.0; Safari ab Version 4.0; Internet Explorer ab Version 7; Chrome ab Version 5.0; Opera ab Version 11.0.

**Mein Zugang zum digitalen Befund ihrlabor.at/Befund**

befundpost für

ᆵ IHR LABOR Qualität, ganz persönlich.

### **Wie lange steht mein Befund zur Verfügung?**

Sie können Ihre Befunde für unbegrenzte Zeit abrufen, vorausgesetzt Sie haben Ihre Befunde nach dem Download nicht aktiv gelöscht.

### **Wenn auf meinem Befund Resultate fehlen, wo finde ich diese dann?**

Sollten Sie tatsächlich Daten auf Ihrem Befund vermissen, wenden Sie sich bitte zur Abklärung direkt an das jeweilige IHR LABOR.

#### **Wer hat Zugriff auf meine Daten?**

Ihre Daten sind nur Ihre Daten. Niemand anderer hat darauf Zugriff. Ihre Daten werden weder ausgewertet, noch an Dritte weitergegeben.

### **Warum kann ich meinen Befund nicht per E-Mail empfangen?**

Aus datenschutzrechtlichen Gründen, die der österreichische Gesetzgeber vorgibt, kann Ihr Befund nicht per E-Mail verschickt, sondern nur von Ihnen aktiv über die BefundPost heruntergeladen werden.